## **Infrastructure - Task #1320**

Story # 1316 (Closed): extend eva\_demo\_1 to display map animation

## **modify demo code to display the animation at end**

2011-02-09 09:09 - Matthew Jones

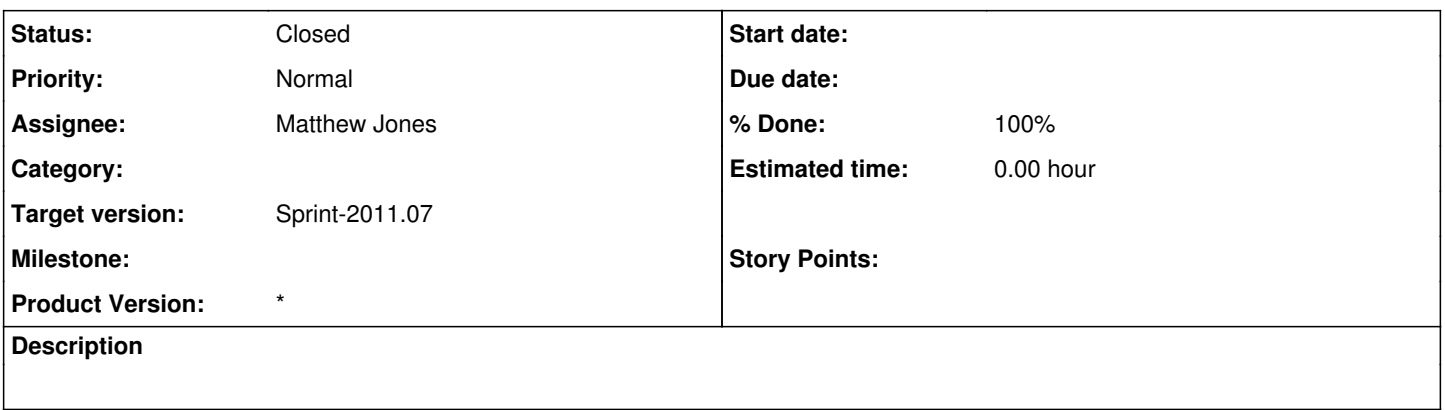

## **History**

## **#1 - 2011-02-21 05:30 - Matthew Jones**

*- Status changed from New to Closed*

*- % Done changed from 0 to 100*

Demo modified to show images using a simple shell script that opens them in the OS. Depends on 'open' command working (probably only MacOSX).